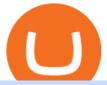

#### what is swap and liquify grin wallet top 20 cryptocurrency copy trading forex reddit thinkorswim canada we

Bitcoin Futures Trading Cryptocurrency Futures Market Kraken

IBKR WebTrader, Interactive Brokers HTML-based trading platform, offers an uncluttered, easy-to-learn trading interface with advanced trading features and tools.

https://i.pinimg.com/originals/ce/f1/e0/cef1e07fce50f614a5e41a036846d142.jpg|||How To Trade Cryptocurrency On Binance Pdf - How To Trade ...|||1080 x 1080

 $https://www.offchain.fr/content/images/2020/01/grinplusplus.gif|||Le\ meilleur\ wallet\ pour\ Grin\ en\ 2020|||1178\ x\ 786$ 

Videos for Web+trader+interactive

How to Trade Cryptocurrency Futures: 5 Beginner Tips for .

http://ohiobitcoin.com/wp-content/uploads/2019/01/oKFLP3.jpg|||Rep Soto: Cryptocurrency Regulation Belongs to the CFTC ...|||1300 x 776

 $https://i.pinimg.com/originals/fc/76/a3/fc76a37959d7275e951c020c118db1bb.jpg|||Grin\ like\ a\ Cheshire\ Cat\ Money\ Clip\ Wallet\_11\ |\ ...|||1024\ x\ 768$ 

Swap and Liquify (Why its huge long term.): SafeMoon

https://blocksdecoded.com/wp-content/uploads/2018/10/bitcoin-trading-chart-feature.jpg|||The 8 Best Cryptocurrency Trading Simulators | Blocks Decoded|||1600 x 800

https://cdn.cwsplatform.com/i5rvscom/2d15e85e714061e916dd42caeed48845.jpeg|||Used 2000 Damon Intruder 349 in Rochester, WA|||4032 x 3024

https://globaltradingsoftware.com/wp-content/uploads/2021/05/crypto-scalping-2048x1151.png|||Crypto Scalping Strategy - ADAUSDT Cryptocurrency Tutorial ...|||2048 x 1151

Customers in the US (except Hawaii) can buy, sell and hold four different cryptocurrencies on Venmo: Bitcoin, Ethereum, Litecoin, and Bitcoin Cash. Bitcoin was invented in 2009 by Satoshi Nakamoto, it is the largest cryptocurrency by value. Ethereum is also known as Ether. It is the 2nd largest cryptocurrency by value.

 $http://cdn.shopify.com/s/files/1/1129/3840/products/ss11\_3\_1200x1200.jpg?v=1585540839|||Rancor I Mercilessnature - Vore Fur and Giantess|||1200 x 900$ 

How to Trade Crypto Futures Contracts. Sign up to FTX Exchange (5% off fees) Create your account (only need email address and password). Deposit any fiat currency or crypto into your FTX account. Select the amount of leverage you would like to use (max 101x). Select whether you would like to go long.

https://sc02.alicdn.com/kf/Hf434ba7ee0c147feb3d7372038e2dbcfu/202528435/Hf434ba7ee0c147feb3d7372038e2dbcfu.jpg|||Custom Brand Vintage Litchi Grin Pu Leather Flip Magnet ...|||1500 x 1500

https://cdn.howtotradeblog.com/wp-content/uploads/2020/05/22143652/review-olymp-trade.jpg|||Review chitit sàn giao dch Olymp Trade t A n Z 05 ...|||2048 x 1075

Thinkorswim

http://bitcoinist.com/wp-content/uploads/2017/12/politicians-worried-bitcoin-futures-trading.jpg|||Cryptocurrency Market Cap Surges to \$600 Billion USD ...|||1920 x 1200

http://projectreaper.pw/wp-content/uploads/2017/03/projectreaper\_free\_forex\_expert\_advisor\_v580-e1510690 642902.jpg|||Download Free Forex Expert Advisor Projectreaper\_Lite ...|||1916 x 910

 $https://i.pinimg.com/originals/6f/0f/82/6f0f829cf9b20d9845062abf162775cc.jpg|||Toothy\ Grin\ -\ Skull\ Key\ Minder\ and\ Chain\ Strap\ in\ 2020\ ...|||2806\ x\ 2977$ 

 $https://cdn.shopify.com/s/files/1/1129/3840/products/ss11\_3\_1200x1200.jpg?v=1585540839|||Rancor I Mercilessnature - Vore Fur and Giantess|||1200 x 900$ 

https://i.pinimg.com/originals/ea/cb/a8/eacba86719d0717e2a6ee2b84e73da9c.jpg|||Binance to Launch VeChain VET/USDT Perpetual Contract on ...|||1300 x 776

TD Thinkorswim No Longer Accepting New Canadian Customers

 $https://cdn.cloudflare.steamstatic.com/steam/apps/579560/ss\_14024493e5d2d7b4ade39f83f1cb1dd195ebd5e4.$ 

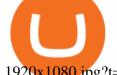

1920x1080.jpg?t=1556249010|||Sky Trader on Steam|||1920 x 1080

https://i.pinimg.com/originals/0d/e7/4c/0de74c7ef7400f262c471da17c9d3879.jpg|||Toothy~Grin~Coin~purse~from~SUNSHINEMIND.FUN~|~Coin~purse~...||1080~x~1080~x~1080~

Videos for Thinkorswim+canada

Best Forex Brokers Japan 2021 - Top Japanese Forex Brokers

https://cdn.shopify.com/s/files/1/0182/2915/products/swampthingclean\_1\_2048x.jpg?v=1571439066|||E.M.

Gist "Swamp Thing" Art Print Edition - Bottleneck Art ...|||1296 x 1728

https://i.gadgets360cdn.com/large/wonder\_woman\_1984\_chris\_pine\_gal\_gadot\_1606996175615.jpeg|||Wonder Woman 1984 India Release Date Brought Forward to ...|||1200 x 800

 $https://i.pinimg.com/originals/16/de/d8/16ded8d6b2aa40a4d46ec86a7a317fd5.jpg|||Glow\ in\ the\ Dark\ Cheshire\ Grin\ Duct\ Tape\ Wallet\ by\ Shay\ ...|||2060\ x\ 1248$ 

https://i.redd.it/6egnrh5y5td21.png|||Forex Trading Bot Reddit | Forex Copy System|||1777 x 837

 $https://miro.medium.com/max/3200/1*ihSnnQ772fppCsqHGfZyhA.png|||Binance\ Labs\ Fellow:\ Ironbelly,\ an\ Open-Source\ Grin\ ...|||1600\ x\ 900$ 

Cryptocurrency Price List - Top 20 Cryptocurrency Prices Today

https://i1.wp.com/www.marketcalls.in/wp-content/uploads/2015/06/Window-Trader.jpg|||How to Get Market Profile and Footprint Profile Charts?|||1024 x 768

https://forum.intraday.my/attachments/screenshot\_2020-11-01-12-26-44-663\_com-fbs-ctand-jpg.181/|||Assala mualaikum...FBS copy trade newbie | Forum Intraday.my|||1080 x 2400

Only copy traders that have a track record longer than 2 years. Don't copy traders who have more than 10% of crypto in their portfolio (I already own crypto) Don't attach too much importance to the 2017 returns (crypto bull run) Number of months with positive returns > 70% Here are the traders I copytrade (funds equally divided between them):

Venmo and Bitcoin: Is Buying Crypto on an App a Good Idea .

COPY TRADE software (for free, or someone selling the .

thinkorswim desktop TD Ameritrade

https://thumbs.dreamstime.com/z/bitcoin-cryptocurrency-trade-virtual-future-news-ethereum-electronic-smart-contract-internet-payment-technology-concept-146288281.jpg|||Bitcoin And Cryptocurrency Trade Virtual Future Stock ...|||1066 x 1689

https://www.aximdaily.com/wp-content/uploads/2021/08/CopyTrade\_AximDaily\_1920x1005.jpg|||CopyTrade with AximTrade: Trade and Profit Like Pros ...|||1920 x 1005

Welcome to FXGears.com's Reddit Forex Trading Community! Here you can converse about trading ideas, strategies, trading psychology, and nearly everything in between! ---- We also have one of the largest forex chatrooms online! ---- /r/Forex is the official subreddit of FXGears.com, a trading forum run by professional traders.

https://lh6.googleusercontent.com/proxy/AEMBsQVRA-cQ6LouEEVv2TOwBVPe0DyyhjUmTBkVT834cpw7t3vdJxWdk0hl0x6YQlg=s0-d|||Forex mark simulator: Forex com reddit|||1562 x 2401

 $https://i.pinimg.com/originals/a7/a0/da/a7a0da115b502dce588c404584f0f541.jpg|||Bifold\ Wallet\ -\ Moonshine\ |\ Bi\ fold\ wallet,\ Leather\ wallet\ ...|||3445\ x\ 2366$ 

Grin mobile wallet youve deserved. iOS and Android app. Grin was launched on January 15th, 2019. It's very young and experimental. Use at your own risk!

https://i.pinimg.com/originals/28/13/36/281336841b8bbd8ea3b6f44cd4ac81a9.jpg|||While everyone thought EurUsd and GbpUsd was a long ...|||1242 x 2208

How To Buy Bitcoin With Venmo On Paxful Summary. Create an account with Paxful. Verify your account. Go to Buy Bitcoin and look for Venmo. Open a trade with the vendor and complete the terms. Receive bitcoins directly into your Paxful wallet. Thats it! You have successfully purchased bitcoin with Venmo as the payment method. 3 Ways To Buy Bitcoin With Venmo Binance

Step by step 1 Open Venmo and select crypto from the menu. 2 Make your first purchase for as little as \$1 and, if you want to, share it on your feed. 3 Easily sell or buy more in a few taps. We're rolling crypto

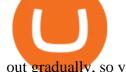

out gradually, so you might not see it in your app right away. Get familiar with crypto

Home - Trader Interactive

Solidity swap and liquify BUSD instead of BNB 0 Long time lurker here, first time poster. When there are fees, normally contracts send tokens or BNB to wallets (i.e. marketing wallet) and auto add liquidity (swapandliquify) in BNB. I am attempting to send replace BNB for both with BUSD.

Cryptocurrency FAQ Venmo

You can now buy and sell bitcoin on Venmo as easily as you can split a bar tab with friends. © Money; Getty Images Investing-Buy-Bitcoin-Venmo On Tuesday, the mobile payment application began.

Buy, Sell & Store Bitcoin - Buy Bitcoin & Store Instantly

Created based on your feedback, thinkorswim web is the latest addition to the thinkorswim trading suite. With no download required, this straightforward platform takes the essential tools from thinkorswim desktop and makes them easy to access and even easier to learn. Combined with TD Ameritrade's support and award-winning education, you have .

https://blog.switchere.com/wp-content/uploads/2020/04/07\_future\_of\_crypto.jpg|||What Is the Future of Cryptocurrency: Events of the Year ...|||1920 x 1080

Yesterday I lost my wallet in Tokyo and OF COURSE it was .

7 Best Copy Trading Forex Brokers in 2022 - ForexBrokers.com

https://i0.wp.com/www.traxindo.com/wp-content/uploads/2020/06/jakartautara.jpg?fit=1399%2C796&ss l=1||Copy Trade Forex Terbaik - Trading Forex||1399 x 796

https://thefxpost.com/wp-content/uploads/2021/06/trading-for-profit-1200x827.jpg|||Trading for Profit: Top 5 Ways to Trade the Dynamic Index ...|||1200 x 827

IBKR WebTrader - Interactive Brokers

Binance Liquid Swap Explained - What Are The Risks? Is It.

How to use Grin Wallet to Send and Receive Grin Coins

An Introduction to Trader Interactive

The CoinDesk 20 provides real-time prices, news, videos and educational content on the digital assets moving the crypto market, from BTC to TRX.

https://images.unsplash.com/photo-1507697364665-69eec30ea71e?ixlib=rb-1.2.1&q=80&fm=jpg&crop=entropy&cs=tinysrgb&w=2000&fit=max&ixid=eyJhcHBfaWQiOjExNzczfQ||| Le meilleur wallet pour Grin en 2020|||2000 x 1333

Swap and Liquify: SafeMoon

Swap Definition & Swap; How to Calculate Gains

 $http://www.highridgefutures.com/wp-content/uploads/2014/10/barchart.jpg|||BarChart\_Trader\_-\_High\_RidgeFutures|||1440 x 884$ 

https://lh6.googleusercontent.com/u0hwM0M5Bdr6fKAlgH3lNiSAcmu1AZWPYOSBUFP0sQjn06bSKHHN odx7EkQ-olOPFFvvRAJc-nmEZprQQvMB6hPPzSw40osLwqhStJICy22VUZK3e9Y3EIgQ3-JBeHGXqQxCi zxJ|||How to trade cryptocurrency futures on OKEx | Beginners ...|||1600 x 900

Dominion Web Solutions Announces Company . - Trader Interactive

https://etorox.com/wp-content/uploads/2019/11/shutterstock\_614966894.jpg|||Cryptocurrency Derivatives Trading: Bitcoin Futures - eToroX|||2048 x 1367

https://coincentral.com/wp-content/uploads/2019/07/Trescommas.png|||3Commas~Sees~an~Automated~Trading~Cryptocurrency~Future|||2000~x~1048

/r/Forex Trading Community - reddit

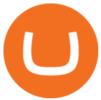

 $https://i.gadgets 360 cdn.com/large/chaos\_walking\_small\_1605859331180.jpg||| Chaos\_Walking\_Trailer\_Sets\_Up\_Sci-Fi\_Adventure\_With\_Tom\_...||| 1200 x 800$ 

https://www.tecnicasdetrading.com/wp-content/uploads/2020/01/telegram.jpg|||Lista~Comparativa~de~Redes~de~Trading~Social~Forex|||1054~x~1066

Wallet for GRIN For both mining and storage purposes we recommend you only the Grin++ wallet. It is constantly supported and it works like a charm. Official Grin wallet is terrible. It doesnt even feature a basic GUI interface that other wallets usually have. A command-line interface handles transactions and creating files.

What to know about buying Bitcoin on Venmo - CNBC

A key benefit of futures trading is that you can hedge existing spot positions without additional crypto - allowing you to be agile and prepared for any market environment. Cryptocurrency futures allow you to maximize your returns by utilizing the power of leverage to multiply your profits and apply advanced trading strategies.

1 Best Grin Wallet Reviews - Coinario.com

 $https://happyhodler.ru/wp-content/uploads/2020/06/services 1.jpg|||Useful\ cryptocurrency\ sites\ and\ tools\ in\ 2021|||1875\ x\ 1326$ 

Best Copy Trading Platforms for 2022 InvestinGoal

Top Cryptocurrency News On December 20: The Biggest Moves In .

https://sc02.alicdn.com/kf/H1fd2a039cd8040a6a7ddf2b8939b7c71O/202528435/H1fd2a039cd8040a6a7ddf2b8939b7c71O.jpg|||Custom Brand Vintage Litchi Grin Pu Leather Flip Magnet ...|||1500 x 1500

 $https://i.pinimg.com/originals/f7/4b/a4/f74ba4756e871e1a0b5786fbcf8b798f.jpg|||Grin\ like\ a\ Cheshire\ Cat\ Money\ Clip\ Wallet\_10\ |\ ...|||1024\ x\ 768$ 

https://tradingstrategyguides.com/wp-content/uploads/2018/08/OMNI-Cryptocurrency-Trading-System.png|||Free OMNI Cryptocurrency Strategy Amazing Gann Box|||1920 x 1080

thinkorswim web Platform TD Ameritrade

Videos for Grin+wallet

What Is Liquid Swap Binance Support

trading programs InteractiveBrokers Contact Us About Our Trading Platform Use your security code card for authentication.

Weve changed our name from Dominion Web Solutions to become Trader Interactive. This change was a decision to leverage the strength of the trader brand while reflecting the companys focus on online interactions in both the business to consumer and business to business marketplace.

https://soccergist.net/wp-content/uploads/2021/08/cryptocurrency-bitcoin-future-trading-explained.jpg|||Cryptocurrency future trading-all you need to know (Risk ...|||1280 x 1280 x 1

 $https://infolific.com/images/investing/cryptocurrencies-with-charts.jpg|||Why\ You\ Should\ Consider\ Trading\ in\ Cryptocurrency\ |\ Infolific|||1600\ x\ 1600$ 

https://www.datadriveninvestor.com/wp-content/uploads/2018/06/Depositphotos\_174996134\_1-2015-1920x14 09.jpg|||Decentralized Exchanges as the Future of Cryptocurrency ...|||1920 x 1409

A financial swap is a derivative contract where one party exchanges or "swaps" the cash flows or value of one asset for another.

Grin

 $https://tools-for-brokers.com/images/webtrader/2017-11-19\_14-56-54.png|||Webtrader \ for \ Metatrader \ 4 \ (MT4) \ and \ etarader \ 5 \ (MT5 \ ...|||1599 \ x \ 787$ 

 $https://www.bitcoinkeyfinder.com/wp-content/uploads/2020/10/0b4fa1c2-7d02-42bb-82fb-a6a096f77b2b-120\\0x800.jpg|||the\ year\ of\ the\ Cryptocurrency\ Futures\ Trading\ Commission\ ...|||1200\ x\ 800$ 

Welcome to FXGears.com's Reddit Forex Trading Community! Here you can converse about trading ideas, strategies, trading psychology, and nearly everything in between! ---- We also have one of the largest forex chatrooms online! ---- /r/Forex is the official subreddit of FXGears.com, a trading forum run by

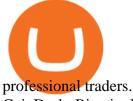

CoinDesk: Bitcoin, Ethereum, Crypto News and Price Data

Commission-Free Stock Trading - Try Wealthsimple Trade®

A powerful platform customized to you. With thinkorswim desktop you get access to elite-level trading tools and a platform backed by insights, education, and a dedicated trade desk. Experience the unparalleled power of a fully customizable trading experience, designed to help you nail even the most complex strategies and techniques.

https://www.liputanforex.com/wp-content/uploads/2020/06/LBO\_06\_Garoga-Tapanuli-Utara.png|||Copy Trade Forex Terbaik - Trading Forex|||2376 x 1351

Cryptocurrency futures trading involves speculating on the future price of a specific digital currency. In this post we will be providing a series of tips for trading Bitcoin, and other digital assets, as securely and profitably as possible. Firstly however, lets get to grips with the fundamentals. Bitcoin Futures Trading 101: What to Study

http://projectreaper.pw/wp-content/uploads/2016/01/BasketMTMCDirection.jpg|||How to make offline chart in MT4 | Projectreaper Team ...|||1827 x 987

 $https://i1.wp.com/www.datadriveninvestor.com/wp-content/uploads/2018/06/Depositphotos\_175006512\_l-20\\15.jpg?fit=2000\%2C1333\&ssl=1|||Decentralized Exchanges as the Future of Cryptocurrency ...|||2000 x 1333$ 

The countrys central bank will provide its currency to another country's central bank in whats called a liquidity swap. The lending central bank uses its liquid state currency to buy the liquid state currency of another borrowing central bank at the market exchange rate. The lender then agrees to sell the borrower's currency back at a rate that also includes any interest accrued up to that point on the loan.

https://executium.com/media/image/1824291-6.jpg|||The Future of Cryptocurrency | executium Trading System|||1200 x 1140

https://i.pinimg.com/originals/72/c4/81/72c481ab007c7606c27c8e65f4d48fa0.jpg|||Sndl Stock Discussion Reddit | My Idea|||1024 x 768

https://cdn.shopify.com/s/files/1/0935/8886/products/Alex-Grey-Lenticular-back-web\_2400x.jpg?v=1569195610|||Interbeing - Hologram Lenticular CoSM Shop|||1080 x 823

 $https://cdn.shortpixel.ai/client/q\_glossy,ret\_img,w\_1500/https://www.cryptocointrade.com/wp-content/uploads/2019/02/Bitcoin-Derivative-trading-feature-image.jpg|||Trade Cryptocurrency Derivatives - Parallel Review...|||1500 x 963$ 

https://external-preview.redd.it/NeR6EsHtVSKWMuOaxrk4r-9A7Q6oTXVYo7D5bKZNMUo.jpg?auto=webp&s=48a07f08696e4829b9f0049fd686040cc8797323|||How to Create a Grin Node and Wallet for Free with Oracle ...|||1280 x 768

https://executium.com/m/alt/images/2025469514\_cryptocurrency-futures.jpg|||Algorithmic Trading Crypto Futures | executium Trading System|||1200 x 800

 $https://www.brokerage-review.com/images/1/ib/ib-trader-workstation.png|||Interactive Brokers vs TD Ameritrade~(2021)|||2558 \times 1385$ 

Cryptocurrency projects likely to make the Top 20 ranks by .

 $https://i.gadgets 360cdn.com/large/oppo\_a16s\_image\_1628923269099.jpg|||Oppo-A16s-With-Triple-Rear-Cameras, 20:9\ Display-Launched...|||1200\ x\ 800$ 

 $https://cdn-images-1.medium.com/max/1600/1*mEMIa0jPxA\_IM5p-ypZ-eQ.png|||Crypto\ Trading:\ Emerging\ Strategies\ for\ Researching\ ...|||1600\ x\ 840$ 

 $https://cdn.stockbrokers.com/uploads/e3rjj60/TD-Ameritrade-FX-thinkorswim-desktop-FX-Trader.png? t=1516200262675 \\ |||Trading Pip Calculator Td Ameritrade Live Chat Thinkorswim|||1605 x 1073$ 

Copy trading is essentially a type of automated trading where you can automatically copy other traders. This means that as these other traders earn or lose money with their trades, you will do the same. Copy trading is

ideal for many type

ideal for many types of trader whether you want to copy trade forex, or other markets.

 $https://2miners.com/blog/wp-content/uploads/2020/03/grinwallet.png|||Why\ You\ Should\ Not\ Use\ BitForex\ Exchange\ 2Miners\ Pool\ ...|||1186\ x\ 793$ 

Man Invests \$20 in Obscure Cryptocurrency, Becomes .

https://forex4live.com/wp-content/uploads/2019/05/forex4live-reversal-001.jpg|||Signal Trading Forex Terpercaya - Trading Forex|||1241 x 782

http://cdn.shopify.com/s/files/1/0981/3836/products/EdGeinShirtBlack.jpg?v=1587082074|||Ed Gein Shirt | True Crime T-Shirts | Serial Killer Shop|||1024 x 1024

3 Ways to Buy Bitcoin with Venmo Instantly (2021)

 $https://i.pinimg.com/originals/3d/77/64/3d7764bf59ef191e58f8bbd8e9a6ee48.jpg||| Cheshire\ cat\ hand\ painted\ wallet\ |\ Etsy\ |\ Hand\ painted\ ... ||| 3000\ x\ 1688$ 

With Grin++ you can create multiple accounts separately. A crypto wallet works just like a bank account where we can store the transactions made, can use to send and receive digital currency. Multi-language. Turkish, Russian, Chinese and more. With users worldwide, Grin++ is available in 15 different languages. Download Windows Download

Trading the global financial markets, especially financial instruments like Forex, stocks, shares, and so on has become one of the most popular forms of investment in Nigeria and Africa at large.

IBKR WebTrader, Interactive Brokers HTML-based trading platform, offers an uncluttered, easy-to-learn trading interface with advanced trading features and tools.

https://coincodex.com/en/resources/images/admin/news/whats-the-differe/trading4.jpg:resizeboxcropjpg?1580 x888|||Whats the Difference Between Cryptocurrency Margin ...|||1580 x 887

https://forex.best/wp-content/uploads/2021/05/Social-Trading 3.png ||| The Guide on Social Trading in Forex | Forex.Best ||| 1742 x 874

https://thefxpost.com/wp-content/uploads/2021/05/best-forex-indicators-1.jpg|||Top 5 Best Forex Indicators: Pros, Cons, Benefits - The FX ...|||1440 x 810

https://streetwisejournal.com/wp-content/uploads/2020/08/bigstock-Bitcoin-Cryptocurrency-Gold-Co-356391 821.jpg|||What the Uncertain Future Holds for Cryptocurrencies|||1600 x 1067

https://live.staticflickr.com/8482/8221203319\_9b9cb631ec\_b.jpg|||Grin and Bear It 8x10 | the bear is from a wallet made by ...|||1024 x 768

Cryptocurrency Futures Crypto Futures Trading Binance Futures

To buy BTC with Venmo, you first need to sign up for a free Bitcoin wallet by clicking the Create account. Youll also need to verify your identity for us before you can purchase BTC. After logging in, click Buy Bitcoin and select Venmo as the mode of payment to filter out unrelated offers. We suggest that you review the seller's profile to gauge their trustworthiness by clicking their username to see their trade history and reviews from past trade partners.

Login - Interactive Brokers

Click "Install thinkorswim" to download the thinkorswim installer to a directory on your PC. After downloading open a shell and CD to the directory where you downloaded the installer. At the prompt type: sh ./thinkorswim\_installer.sh; A more in-depth guide for the Ubuntu, Linux Mint and Debian distributions is available on The Learning Center.

The 5 Best Crypto Futures Trading Platforms (2022)

To begin, register for a free Canadian thinkorswim papermoney username and password & Direct Investings we.

smartcontracts - Solidity swap and liquify BUSD instead of .

https://www.forexmonarch.net/images/scr4.png|||Forex Monarch Software Review Free Download - PDF FREE Preview|||1154 x 846

Volume (24h) Price Graph (7d) We have listed the top 20 cryptocurrencies by market cap and price as an aggregate from top cryptocurrency exchanges. We also have the cryptocurrency price change from the past 24

hours, 7 days and 30 days. Bitcoin is currently the top cryptocurrency so we compare each of the cryptocurrencies on the list to Bitcoin.

https://soccergist.net/wp-content/uploads/2021/08/binance-cryptocurrency-futures-trading-alternative.jpg|||The Top 5 Best Alternatives to Binance cryptocurrency ...|||1280 x 1280

Crypto Looks for Starring Role in Movie Business - TheStreet

Hello i have been using etoro since april last year and i use it for the copy trading, iv given it some time but im not earning the same as the traders im copying. For examply im copying somebody who made 17% profit last year april-december but i only earned 1.8% on this particular investment.

Most Popular Types of Cryptocurrency NextAdvisor with TIME

Man Invests \$20 in Obscure Cryptocurrency, Becomes Trillionaire Overnight Jack Dutton 6/18/2021. Teachers To Return To CPS Schools Tuesday, Students To Return In Person Wednesday, Mayor Says.

Crypto on Venmo

https://p1-e6eeae93.imageflux.jp/c!/f=jpg,w=1200,u=0/e-ande-plus/8761dcaf9c8d81b71fcc.jpeg|||RAPILONG WALLET / CLEDRAN | e-shop/E-SHOP|||1200 x 1200

 $https://live.staticflickr.com/889/41383134881\_2524767725\_b.jpg|||Grin\ like\ a\ Cheshire\ Cat\ Money\ Clip\ Wallet\_18 \mid \"Grin\ like\ ...|||1024 x 848$ 

How To Get thinkorswim In Canada - YouTube

http://www.inspiredluv.com/wp-content/uploads/2016/09/12-hd-wallpapers-for-android-phone.jpg|||25 Hd Wallpapers For Android Phone You Must Have|||1080 x 1878

https://www.casino.org/news/wp-content/uploads/2016/06/hacker-charityowl.jpg|||Cryptocurrency Platform Ethereum Raided by Hacker, \$50 ...|||3515 x 2480

https://sc02.alicdn.com/kf/Ha78cbdeee6974008b52272d0b832058du/202528435/Ha78cbdeee6974008b52272d0b832058du.jpg|||Custom Brand Vintage Litchi Grin Pu Leather Flip Magnet ...|||1500 x 1500

Swap Farming is a new product from Binance Earn that lets you swap specific token pairs while earning an up to 50% BNB fee rebate. Its simple to take part in, and claiming your rewards is quick to do. Start swapping your tokens today and start earning from our \$1,000,000 BNB rebate pool.

The Grin Wallet APIs, which are intended for use by Grin community wallet developers. The wallet APIs can be directly linked into other projects or invoked via a JSON-RPC interface. A reference command-line wallet, which provides a baseline wallet for Grin and demonstrates how the wallet APIs should be called. Usage https://i.redd.it/o7spu6mpjwh41.png|||Does Questrade Allow Day Trading - online etrading|||1440 x 2880

http://www.letsbegamechangers.com/wp-content/uploads/2020/12/load-image-2020-12-17T014338.600.jpeg||| Top 6 Reasons to Consider Trading in Cryptocurrency|||2000 x 1333

What Is Futures Trading in Crypto and How Does It Work.

Buy Bitcoin with Venmo Mobile Payment Paxful

 $http://cdn.shopify.com/s/files/1/1420/8798/products/basil-lemon-ocimum-americanum-seeds-amkha-seed\_118\\ \_1200x1200.jpg?v=1571439195|||Seeds for Lemon Basil | Ocimum americanum | Amkha Seed|||1024 x 1024\\ https://thebitcoinnews.com/wp-content/uploads/2021/03/covesting-prime_platform-04-1920x920.jpg|||3400%\\ ROI In Two Weeks: March's Top Covesting Copy Trading ...|||1920 x 920\\$ 

https://cdn.stockbrokers.com/uploads/duro3qg/FXTM-MT4-web.png?t=1499437857792|||Mt4~Vs~Mt5~Reddit~-Binäre~optionen|||1440~x~824

Etoro copy trading - have you tried it? : Etoro - reddit

 $https://blog.f2pool.com/wp-content/uploads/2019/04/img\_5cb9402d79388.png|||Vite Wallet tutorial (For Grin) Help Center|||1824 x 872$ 

What is Liquid Swap? Liquid Swap is a liquidity pool developed based on the AMM (Automatic Market Maker) principle. It consists of different liquidity pools, and each liquidity pool contains two digital tokens or fiat assets. You can provide liquidity in the pools to become a liquidity provider and earn transaction fees and flexible interest.

https://i.redd.it/rzjxpv2ny7c21.png|||Superlinear Open-Source Grin Gateway - Graphical Wallet ...|||2272 x

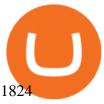

Looking for a Forex Copy Trading Software: Forex

FTS Web Trader

https://sc02.alicdn.com/kf/H21b367aaab874600bee88859328fc38bA/202528435/H21b367aaab874600bee88859328fc38bA.jpg|||Custom Brand Vintage Litchi Grin Pu Leather Flip Magnet ...|||1500 x 1500

https://www.investopedia.com/thmb/eSygpDhb67nmBSBaaGJC-Gzissk=/4921x2768/smart/filters:no\_upscale ()/dotdash\_Final\_Forex\_Identifying\_Trending\_And\_Range-Bound\_Currencies\_Jul\_2020-01-97a8345d8fdb48 819922e852ab9ad9f4.jpg|||What are Forex Signals, and how do they actually work?|||4921 x 2768 Is ThinkorSwim available in Canada?

http://projectreaper.pw/wp-content/uploads/2017/10/Better-volumes-e1510689919589.jpg|||Better volumes MTF indicator | Projectreaper Team ...|||1911 x 969

 $https://4.bp.blogspot.com/-PnDz6HNfMfQ/Wr18LAVonsI/AAAAAAAAAM2U/Q9uP0\_B1ubwm3I5RsNN-xX9dX9d56baPQCK4BGAYYCw/s1600/Thinkorswim%2BBy%2BTD%2BAmeritrade%2BBrokerage%2BReview%2B2018%2B-%2BTop%2BRated%2BFirms-731081.jpg|||Thinkorswim - Td Ameritrade Tools - Trade Choices|||1600 x 900$ 

 $https://thefxpost.com/wp-content/uploads/2021/06/Forex-Signals1.jpg|||Forex\_Signals: Reading\_the\_Market\_Before\_Entering-The\_FX...|||2000\_x\_1125||$ 

 $https://www.trendtradingdna.com/wp-content/uploads/2020/08/USDZAR-Daily.png|||Chart of the Day USDZAR|||1920 \times 1080$ 

https://www.trendtradingdna.com/wp-content/uploads/2020/03/EURUSD-Monthly.png|||DXY-US-Dollar-Index-trading-daysis|||1920-x-1080-||1920-x-1080-||1920-x-1080-||1920-x-1080-||1920-x-1080-||1920-x-1080-||1920-x-1080-||1920-x-1080-||1920-x-1080-||1920-x-1080-||1920-x-1080-||1920-x-1080-||1920-x-1080-||1920-x-1080-||1920-x-1080-||1920-x-1080-||1920-x-1080-||1920-x-1080-||1920-x-1080-||1920-x-1080-||1920-x-1080-||1920-x-1080-||1920-x-1080-||1920-x-1080-||1920-x-1080-||1920-x-1080-||1920-x-1080-||1920-x-1080-||1920-x-1080-||1920-x-1080-||1920-x-1080-||1920-x-1080-||1920-x-1080-||1920-x-1080-||1920-x-1080-||1920-x-1080-||1920-x-1080-||1920-x-1080-||1920-x-1080-||1920-x-1080-||1920-x-1080-||1920-x-1080-||1920-x-1080-||1920-x-1080-||1920-x-1080-||1920-x-1080-||1920-x-1080-||1920-x-1080-||1920-x-1080-||1920-x-1080-||1920-x-1080-||1920-x-1080-||1920-x-1080-||1920-x-1080-||1920-x-1080-||1920-x-1080-||1920-x-1080-||1920-x-1080-||1920-x-1080-||1920-x-1080-||1920-x-1080-||1920-x-1080-||1920-x-1080-||1920-x-1080-||1920-x-1080-||1920-x-1080-||1920-x-1080-||1920-x-1080-||1920-x-1080-||1920-x-1080-||1920-x-1080-||1920-x-1080-||1920-x-1080-||1920-x-1080-||1920-x-1080-||1920-x-1080-||1920-x-1080-||1920-x-1080-||1920-x-1080-||1920-x-1080-||1920-x-1080-||1920-x-1080-||1920-x-1080-||1920-x-1080-||1920-x-1080-||1920-x-1080-||1920-x-1080-||1920-x-1080-||1920-x-1080-||1920-x-1080-||1920-x-1080-||1920-x-1080-||1920-x-1080-||1920-x-1080-||1920-x-1080-||1920-x-1080-||1920-x-1080-||1920-x-1080-||1920-x-1080-||1920-x-1080-||1920-x-1080-||1920-x-1080-||1920-x-1080-||1920-x-1080-||1920-x-1080-||1920-x-1080-||1920-x-1080-||1920-x-1080-||1920-x-1080-||1920-x-1080-||1920-x-1080-||1920-x-1080-||1920-x-1080-||1920-x-1080-||1920-x-1080-||1920-x-1080-||1920-x-1080-||1920-x-1080-||1920-x-1080-||1920-x-1080-||1920-x-1080-||1920-x-1080-||1920-x-1080-||1920-x-1080-||1920-x-1080-||1920-x-1080-||1920-x-1080-||1920-x-1080-||1920-x-1080-||1920-x-1080-||1920-x-1080-||1920-x-1080-||1920-x-1080-||1920-x-1080-||1920-x-1080-||1920-x-1080-||1920-x-1080-||1920-x-10

The Truth about Copy Trading Nobody Tells You

thinkorswim in Canada Elite Trader

Top cryptocurrency news on November 20: Major stories on .

Step 1: With your Grin Node and Wallet running, enter the following command in your wallets terminal: grin wallet send -m file -d any\_transaction\_name.tx 0.1. A file with the name any\_transaction\_name.tx should be generated and you can then send it to your recipient.

Futures trading refers to a method of speculating on the price of assets, including cryptocurrencies, without actually owning them. Like commodity or stock futures, cryptocurrency futures enable traders to bet on a digital currencys future price. Needless to say, Bitcoin futures are currently the most popular type of crypto futures contracts.

https://thefxpost.com/wp-content/uploads/2021/05/moving-average.png|||What Is the Moving Average? How to Read the Chart Using ...|||1440 x 810

 $https://affiliatelistbot.com/hosted/images/a1/bed74ce4b440c7905cb29000cf5697/monitore-4.png|||Affliate\ List\ Bots|||1379\ x\ 1196$ 

https://preview.redd.it/j4qgftcqlta21.png?auto=webp&s=a330f54e53ded9a643f75170da55557d367fe62f|| |Grin Crypto Exchange Coin App To Buy Bitcoin Purna Experts|||2530 x 1792

IBKR WebTrader Interactive Brokers LLC

thinkorswim® web. Developed specifically with feedback from traders like you, the latest addition to the thinkorswim suite is a web-based software that features a streamlined trading experience. It's perfect for those who want to trade equities and derivatives while accessing essential tools from their everyday browser. Learn more.

Trading is a business, it isn't a get rich quick method. Just like business it requires money to make money, and most business aren't profitable after a year or 2. It take a lot of your time and requires patience and dedication you you should not give up. Although knowing when to give up is an underrated trait. Forex trading REQUIRES a Trading.

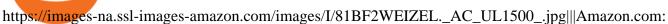

Chelsea-Grin Small Mobile Wallet, Messenger ...|||1489 x 1500

https://lh3.googleusercontent.com/0ABviAPGtKVzYgZXBE2FSTaUxWWlNWH9GMgRNnm6XPy\_zYGNK QjvAabiHBVG5iFTie5envkKXaHPO9viIi5QgtBSu4ZyvzrD2bYPIyUXAUg0xnxNaOryXMEWrPzsP5zFq-S g97Xg|||Ameritrade Idle Account Losing Value Tradestation Sp 600 ...||1600 x 913

IBKR WebTrader - Interactive Brokers

IBKR WebTrader, Interactive Brokers HTML-based trading platform, offers an uncluttered, easy-to-learn trading interface with advanced trading features and tools.

Trader Interactive is the leading online classifieds marketplace and marketing software solutions provider to commercial and recreational dealers. Our mission to bring buyers and sellers together remains the core of our businesses.

Introducing Swap Farming on Liquid Swap: \$1,000,000 BNB Up.

PrimeXBT Official Site - PrimeXBT #1 Trading Platform

GRiN THE MIMBLEWIMBLE BLOCKCHAIN Grin is a privacy-preserving digital currency built openly by developers distributed all over the world. Grin has no amounts and no addresses. Transactions can be trivially aggregated. To hide the origin of a newly created transaction, it gets relayed among a sub-set of peers before it is widely broadcasted.

https://www.vite.org/icon.png|||Grin Wallet 3.1.0-beta.1 Released - Announcements - Grin|||1024 x 1024 Moneycontrol News. Market Buzz. Cryptocurrency Prices today on December 20: Bitcoin, Ethereum, XRP rise as Cardano falls. Bitcoin surged marginally by 0.18 percent to trade at Rs 37,34,081 while .

https://cdn.shopify.com/s/files/1/2602/7094/products/MIST\_Report\_Card\_Back\_1200x1200.jpg?v=15871525 07|||H&H MIST Casualty Treatment Report Card KommandoStore|||1200 x 1200

Im talking about swap and Liquify. Of the 10% tax a portion of that goes towards paying for staff etc. Every time it reaches 500 billion tokens it is swapped for BNB then Liquified into fiat to pay for staff, HQ, marketing, wind turbines, operating costs, etc. This will lower the price of SafeMoon inadvertently.

Does Venmo accept Bitcoin payments? NOWPayments

 $https://www.offchain.fr/content/images/size/w2000/2020/01/grin-mimblewimble.png|||Le\ meilleur\ wallet\ pour\ Grin\ en\ 2020|||2100\ x\ 1500$ 

Connect to Demo to practice with the FTS Interactive Market" To connect to your instructor's case, enter the information below and click Connect. Your Email Address.

\$7.00 flat Canadian & U.S. Options \$7.00 + \$1.25 per contract if you make over 150 trades/qtr Last edited: Mar 12, 2021 #3 Mar 12, 2021 Share jys78 likes this. GaryBtrader 169 Posts 100 Likes Thinkorswim is available in Canada, I've been using it for quite a few years. I must be grandfathered in...my commissions are \$5 per trade.

http://hiroseuk-trade.com/indonesia/wp-content/uploads/sites/6/2018/08/0817-04.jpg|||Trading Pakai Ovo - Trading Forex|||2203 x 864

Grin Mining: A Beginners Guide on How To Mine Grin

 $https://www.soft-fx.com/content/images/2020/11/Trading-min--1-.png|||Cryptocurrency\ Exchange\ vs\ Broker:\ What\ Should\ You\ Know\ ...|||2500\ x\ 1104$ 

Thinkorswim No Longer Accepting New Canadian Customers Apr 29 Written By Michael Zhang TD Direct Investing is the online brokerage division of TD Waterhouse Canada Inc., which is a financial services corporation, whose parent company is the Toronto-Dominion Bank.

Venmo is a user-friendly payment app that lets people buy, sell, and hold Bitcoin and other cryptocurrencies. Nevertheless, Venmo prevents its clients from fully owning their digital assets. NOWPayments is a non-custodial service, unlike Venmo, which enables its partners to accept cryptocurrencies and retain full

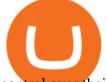

control over their digital holdings.

https://cdn-images-1.medium.com/max/1200/1\*mVUJPjLYf4B4Mkh2Uf4-vw@2x.jpeg|||Pundi X POS adds BNB, taking Binance tokens to the high street|||1200 x 1600

 $https://www.offchain.fr/content/images/2020/01/Ironbelly-grin-wallet.jpg|||Le\ meilleur\ wallet\ pour\ Grin\ en\ 2020|||2000\ x\ 921$ 

Grin Wallet Grin is stored in special wallets that consist of private and public keys (see above). Theres a huge number of cryptocurrency wallets with different features and its hard to recommend one that would cover all your needs. Lets see the major differences between various wallets. Mobile Wallets

https://images.readwrite.com/wp-content/uploads/2020/04/Akon.jpg|||Top~20~Virtual~Blockchain~Speakers~-ReadWrite|||1080~x~1440~

thinkorswim Trading Platform Suite TD Ameritrade

https://www.trendtradingdna.com/wp-content/uploads/2018/06/DAX-21.png|||Chart of The day \$DAX 06-27-2018 Trend trading price ...|||1890 x 905

You Can Buy Bitcoin on Venmo Now. Should You?

Jan 19, 2022 4:20 PM EST Cryptocurrency is ready for its close-up As digital coins become more accepted, film producers are turning to crypto as a way of raising funds for their films.

https://www.seoclerk.com/pics/000/896/113/09ec8a61167d2ee22788aa918abb7a4e.jpg|||I Will Do Any Photoshop Editing Work Withing 24 Hours for ...|||1270 x 847

https://1.bp.blogspot.com/-zkxVuzzTaqE/Ut7fG9p3d2I/AAAAAAAAAAAAAAAA/Wr9pttgP8bc/s1600/polaroid.jpg||| BrittneyB6: polaroid collage|||1600 x 1066

https://www.leaprate.com/wp-content/uploads/2021/06/usdind15.png|||Daily market commentary: All eyes on the US jobs report|||1507 x 783

 $https://i.pinimg.com/originals/a3/9b/a8/a39ba8b6e00b1c72971be8defa353041.jpg|||Pin \quad on \quad Cryptocurrency \\ News|||1200 \ge 800$ 

For most Forex brokers, the spread on EUR/USD is 1 pip. But on a copy trading platform, you might pay 2 to 3 pips more. But dont take my words for it because you can compare the spreads of a normal Forex broker with a copy trading platform and youll see the difference. So, whats the implication? Two things.

Liquidity Swap Definition What is Liquidity Swap?

Short Answer ThinkorSwim is not available to Canadian users. TD-Direct Investing, which was providing the platform to its users replaced it with another trading platform known as Advanced Dashboard. Hence Canadian citizens who have a TD account can no longer access ThinkorSwim as earlier.

https://www.trendtradingdna.com/wp-content/uploads/2020/03/DXXXXX-Monthly.png|||DXY-US-Dollar-Index-trading-analysis|||1920-x-1080-||1920-x-1080-||1920-x-1080-||1920-x-1080-||1920-x-1080-||1920-x-1080-||1920-x-1080-||1920-x-1080-||1920-x-1080-||1920-x-1080-||1920-x-1080-||1920-x-1080-||1920-x-1080-||1920-x-1080-||1920-x-1080-||1920-x-1080-||1920-x-1080-||1920-x-1080-||1920-x-1080-||1920-x-1080-||1920-x-1080-||1920-x-1080-||1920-x-1080-||1920-x-1080-||1920-x-1080-||1920-x-1080-||1920-x-1080-||1920-x-1080-||1920-x-1080-||1920-x-1080-||1920-x-1080-||1920-x-1080-||1920-x-1080-||1920-x-1080-||1920-x-1080-||1920-x-1080-||1920-x-1080-||1920-x-1080-||1920-x-1080-||1920-x-1080-||1920-x-1080-||1920-x-1080-||1920-x-1080-||1920-x-1080-||1920-x-1080-||1920-x-1080-||1920-x-1080-||1920-x-1080-||1920-x-1080-||1920-x-1080-||1920-x-1080-||1920-x-1080-||1920-x-1080-||1920-x-1080-||1920-x-1080-||1920-x-1080-||1920-x-1080-||1920-x-1080-||1920-x-1080-||1920-x-1080-||1920-x-1080-||1920-x-1080-||1920-x-1080-||1920-x-1080-||1920-x-1080-||1920-x-1080-||1920-x-1080-||1920-x-1080-||1920-x-1080-||1920-x-1080-||1920-x-1080-||1920-x-1080-||1920-x-1080-||1920-x-1080-||1920-x-1080-||1920-x-1080-||1920-x-1080-||1920-x-1080-||1920-x-1080-||1920-x-1080-||1920-x-1080-||1920-x-1080-||1920-x-1080-||1920-x-1080-||1920-x-1080-||1920-x-1080-||1920-x-1080-||1920-x-1080-||1920-x-1080-||1920-x-1080-||1920-x-1080-||1920-x-1080-||1920-x-1080-||1920-x-1080-||1920-x-1080-||1920-x-1080-||1920-x-1080-||1920-x-1080-||1920-x-1080-||1920-x-1080-||1920-x-1080-||1920-x-1080-||1920-x-1080-||1920-x-1080-||1920-x-1080-||1920-x-1080-||1920-x-1080-||1920-x-1080-||1920-x-1080-||1920-x-1080-||1920-x-1080-||1920-x-1080-||1920-x-1080-||1920-x-1080-||1920-x-1080-||1920-x-1080-||1920-x-1080-||1920-x-1080-||1920-x-1080-||1920-x-1080-||1920-x-1080-||1920-x-1080-||1920-x-1080-||1920-x-1080-||1920-x-1080-||1920-x-1080-||1920-x-1080-||1920-x-1080-||1920-x-1080-||1920-x-1080-||1920-x-1080-||1920-x-1080-||1920-x-1080-||1920-x-1080-||1920-x-1080-||1920-x-1080-||1920-x-1080-||1920-x-

 $https://lh3.googleusercontent.com/proxy/iqEmcPrBO0EQUnHhrgqUxW1mmFdzinDt7Eg3VbRd8vSleKDGnq0DSN15oT-EyPUBBvXBPCxt8vCZsX2C8OhNyZlXp\_nILsLYZDEbDHC8ts257x2P=s0-d|||Forexhtgps://linearcontent.com/proxy/iqEmcPrBO0EQUnHhrgqUxW1mmFdzinDt7Eg3VbRd8vSleKDGnq0DSN15oT-EyPUBBvXBPCxt8vCZsX2C8OhNyZlXp\_nILsLYZDEbDHC8ts257x2P=s0-d|||Forexhtgps://linearcontent.com/proxy/iqEmcPrBO0EQUnHhrgqUxW1mmFdzinDt7Eg3VbRd8vSleKDGnq0DSN15oT-EyPUBBvXBPCxt8vCZsX2C8OhNyZlXp\_nILsLYZDEbDHC8ts257x2P=s0-d|||Forexhtgps://linearcontent.com/proxy/iqEmcPrBO0EQUnHhrgqUxW1mmFdzinDt7Eg3VbRd8vSleKDGnq0DSN15oT-EyPUBBvXBPCxt8vCZsX2C8OhNyZlXp\_nILsLYZDEbDHC8ts257x2P=s0-d|||Forexhtgps://linearcontent.com/proxy/iqEmcPrBO0EQUnHhrgqUxW1mmFdzinDt7Eg3VbRd8vSleKDGnq0DSN15oT-EyPUBBvXBPCxt8vCZsX2C8OhNyZlXp\_nILsLYZDEbDHC8ts257x2P=s0-d|||Forexhtgps://linearcontent.com/proxy/iqEmcPrBO0EQUnHhrgqUxW1mmFdzinDt7Eg3VbRd8vSleKDGnq0DSN15oT-EyPUBBvXBPCxt8vCZsX2C8OhNyZlXp\_nILsLYZDEbDHC8ts257x2P=s0-d|||Forexhtgps://linearcontent.com/proxy/iqEmcPrBO0EQUnHhrgqUxW1mmFdzinDt7Eg3VbRd8vCZsX2C8OhNyZlXp\_nILsLYZDEbDHC8ts257x2P=s0-d|||Forexhtgps://linearcontent.com/proxy/iqEmcPrBO0EQUnHhrgqUxW1mmFdzinDt7Eg3VbRd8vCx1sQunHhrgqUxW1mmFdzinDt7Eg3VbRd8vCx1sQunHhrgqUxW1mmFdzinDt7Eg3VbRd8vx1sQunHhrgqUxW1mmFdzinDt7Eg3VbRd8vx1sQunHhrgqUxW1mmFdzinDt7Eg3VbRd8vx1sQunHhrgqUxW1mmFdzin$ 

Autopilot Review - Forex Casino System|||1024 x 768

Cryptocurrency+futures+trading News

The swap and liquify basically sells a portion of SafeMoon supply and buys BUSD/BnB for the Liquidity pools. Why? Well to keep the price stable, you need liquidity! Now imagine we get some volume moving, the swap and liquify triggers a bit more. I believe its every 500,000,000 coins that it triggers (edited this.)

Videos for Cryptocurrency+futures+trading

https://www.interactivebrokers.co.uk/images/2015/trading\_platforms\_002.png|||IB Trading Platforms Interactive Brokers|||1200 x 1060

 $https://d4yxl4pe8dqlj.cloudfront.net/images/ebafbe69-8234-4e97-b192-9d07cb1028f7/1fbf0328-256d-4a30-9ff8-113525fad9d4\_large.jpg|||Austrian Paratrooper Boots KommandoStore|||1200 x 1600$ 

In crypto futures trading, the buyer or seller must buy or sell the underlying cryptocurrency at the set price regardless of the assets current spot price at the contracts expiring date. Futures contracts specify the quantity of the underlying asset and are standardized to make futures trading easier.

https://m.media-amazon.com/images/I/61nZSG-VrAL.\_AC\_UL1200\_.jpg|||Amazon.com: Green Grin-Ch

Lightweight Leather Mobile ...|||1200 x 912

Download thinkorswim Desktop Instructions TD Ameritrade

Best Forex Brokers for Social Copy Trading. eToro - Best overall platform for copy trading. AvaTrade - MetaTrader suite, ZuluTrade and DupliTrade. Pepperstone - MetaTrader and cTrader platform suites. Vantage - MetaTrader, ZuluTrade, DupliTrade, and Myfxbook. IC Markets - MetaTrader, cTrader, .

https://www.realforexreviews.com/wp-content/images/reviews/interactivebrokers/pic1.jpg|||Interactive Brokers Review 2019 AU | Are They a Scam?|||1280 x 997

https://lh3.ggpht.com/ABez9FI5g5-74WpF2wPlDtwRRRjLmEkxvyp5eCF\_X16KbX71gT7kIhqoYm1aPjw1Ig=h900|||thinkorswim Mobile - Android Apps on Google Play|||1440 x 900

 $https://crypto-bears.com/wp-content/uploads/2019/09/a1.jpeg|||Grin++\ Node\ \& amp;\ Wallet\ v0.6.1 \qquad GRIN\ Windows ...|||2047\ x\ 1116$ 

Fast, Private and Secure Grin Wallet - Grin++

https://7trade7.com/wp-content/uploads/2021/04/learn-how-to-trade-with-the-latest-cryptocurrency-trading-ro bots\_72-3.jpg||Learn How to Trade With the Latest Cryptocurrency Trading ...|||1280 x 768

https://aws1.discourse-cdn.com/standard10/uploads/grin/original/2X/1/13718f93ae4fe4c0c3b315c2703b22d7f 2f8294e.jpeg|||Let's create the ultimate Grin Wallet experience! (Grin++ ...|||2048 x 775

https://thumbs.dreamstime.com/z/business-graph-trade-monitor-investment-cryptocurrency-business-graph-trade-monitor-investment-gold-trading-106377539.jpg|||Business Graph And Trade Monitor Of Investment In ...|||1300 x 957

https://cdn.howtotradeblog.com/wp-content/uploads/2020/06/09220744/how-to-double-your-balance-in-1-wee k-with-olymp-trade-retest-strategy.jpg|||How To Double Your Balance In 1 Week With Olymp Trade ...|||1762 x 1054

https://mrcoinpedia.com/wp-content/uploads/2018/10/1538496204\_s-l1600.jpg|||Ledger Nano S Cryptocurrency hardware wallet for Bitcoin ...|||1600 x 1600

The Grin blockchain has no addresses and doesnt store data about the amounts transferred. On the Grin network, a new block is generated every 60 seconds, and each has a grin mining reward of 60 grins. The network is set to generate 1 grin per second forever. This creates an increase in supply and a decrease in the inflation rate.

https://www.livestreamtrading.com/wp-content/uploads/2019/12/crypto.jpg|||Should I Trade Cryptocurrency or Stocks? | LiveStream Trading|||1216 x 802

#### Grin

I gave hike a sarcastic wave goodbye and slumped down onto the curb as the festival carried on around me. He returned with a grin like the Cheshire cat and my wallet containing everything. It makes me so happy that this still goes on.

GitHub - mimblewimble/grin-wallet: Grin Wallet

 $https://azati.ai/wp-content/uploads/2020/05/cryptocurrency-header-min.jpg|||Cryptocurrency\ Trading\ Platform\ for\ International\ Startup\ ...|||1920\ x\ 1080$ 

Anyone Can Now Earn from Trading The Global Financial Markets.

Binance Liquid Swap is the name of Binances DEx (Decentralized Exchange). Its a regular-looking DeFi token swapping facility with liquidity pool staking. Its supposed to be DeFi, but it runs on top of the Binance infrastructure, so in the end, its a hybrid DeFi/CeFi platform.

Top cryptocurrency news on November 20: Major stories on Bitcoin, DeFi and more Ira Puranik. 20-11-2021. Lok Sabha discusses climate change amid thin attendance.

https://live.staticflickr.com/795/27513054348\_4bfe3e7304\_b.jpg|||Grin like a Cheshire Cat Money Clip

Wallet\_09 | "Grin like ...|||1024 x 768

 $https://images-na.ssl-images-amazon.com/images/I/71pGR57fM8L.\_AC\_UL1500\_.jpg|||Amazon.com:images-amazon.com/images-amazon.com/images-ama$ 

Christmas Grin-Ch Women And Girls Cute Fashion ...|||1500 x 1241

https://tickertapecdn.tdameritrade.com/assets/images/pages/md/tdan\_tickertapebanner\_v5-newsize.jpg|||View Beta Thinkorswim Free Futures Trading System|||1213 x 1182

Crypto Futures for Beginners TradeSanta

The years 2019 and 2020 have seen new projects challenge for a place in top 20, projects like Binance coin (BNB), EOS, and Tezos have challenged for a place in the very elite league.

 $https://i.gadgets 360cdn.com/large/lord\_of\_the\_rings\_amazon\_first\_look\_crop\_1627971589374.jpg|||Amazons\_the\_Lord\_of\_the\_Rings\_Sets\_September\_2022\_Release...|||1600\_x\_800\_the\_Rings\_sets\_September\_2022\_Release...|||1600\_x\_800\_the\_Rings\_sets\_September\_2022\_Release...|||1600\_x\_800\_the\_Rings\_sets\_September\_2022\_Release...|||1600\_x\_800\_the\_Rings\_sets\_September\_2022\_Release...|||1600\_x\_800\_the\_Rings\_sets\_September\_2022\_Release...|||1600\_x\_800\_the\_Rings\_sets\_September\_2022\_Release...|||1600\_x\_800\_the\_Rings\_sets\_September\_2022\_Release...|||1600\_x\_800\_the\_Rings\_sets\_September\_2022\_Release...|||1600\_x\_800\_the\_Rings\_sets\_September\_2022\_Release...|||1600\_x\_800\_the\_Rings\_sets\_September\_2022\_Release...||||1600\_x\_800\_the\_Rings\_sets\_September\_2022\_Release...|||1600\_x\_800\_the\_Rings\_sets\_September\_2022\_Release...|||1600\_x\_800\_the\_Rings\_sets\_September\_2022\_Release...|||1600\_x\_800\_the\_Rings\_sets\_September\_2022\_Release...|||1600\_x\_800\_the\_Rings\_sets\_September\_2023\_Release...|||1600\_x\_800\_the\_Rings\_sets\_September\_2023\_Release...|||1600\_x\_800\_the\_Rings\_sets\_September\_2023\_Release...||1600\_x\_800\_the\_Rings\_sets\_September\_2023\_Release...||1600\_x\_800\_the\_Rings\_sets\_September\_2023\_Release...||1600\_x\_800\_the\_Rings\_sets\_September\_2023\_Release...||1600\_x\_800\_the\_Rings\_sets\_September\_2023\_Release...||1600\_x\_800\_the\_Rings\_sets\_September\_2023\_Release...||1600\_x\_800\_the\_Rings\_sets\_September\_2023\_Release...||1600\_x\_800\_x_800\_the\_Rings\_sets\_September\_2023\_Release...||1600\_x_800\_x_8$ 

https://miro.medium.com/max/4000/0\*Nm7q5Sjit531Fn78.png|||Coinbase Pro Api Key Great Crypto Exchanges sumik.midas.pl|||3360 x 1676

https://the-tech-trend.com/wp-content/uploads/2021/02/top-10-platform-to-trading-in-cryptocurrency.jpg|||top-10-platform-to-trading-in-cryptocurrency.jpg|||top-10-platform-to-trading-in-cryptocurrency.jpg|||top-10-platform-to-trading-in-cryptocurrency.jpg|||top-10-platform-to-trading-in-cryptocurrency.jpg|||top-10-platform-to-trading-in-cryptocurrency.jpg|||top-10-platform-to-trading-in-cryptocurrency.jpg|||top-10-platform-to-trading-in-cryptocurrency.jpg|||top-10-platform-to-trading-in-cryptocurrency.jpg|||top-10-platform-to-trading-in-cryptocurrency.jpg|||top-10-platform-to-trading-in-cryptocurrency.jpg|||top-10-platform-to-trading-in-cryptocurrency.jpg|||top-10-platform-to-trading-in-cryptocurrency.jpg|||top-10-platform-to-trading-in-cryptocurrency.jpg|||top-10-platform-to-trading-in-cryptocurrency.jpg|||top-10-platform-to-trading-in-cryptocurrency.jpg|||top-10-platform-to-trading-in-cryptocurrency.jpg|||top-10-platform-to-trading-in-cryptocurrency.jpg|||top-10-platform-to-trading-in-cryptocurrency.jpg|||top-10-platform-to-trading-in-cryptocurrency.jpg|||top-10-platform-to-trading-in-cryptocurrency.jpg|||top-10-platform-to-trading-in-cryptocurrency.jpg|||top-10-platform-to-trading-in-cryptocurrency.jpg|||top-10-platform-to-trading-in-cryptocurrency.jpg|||top-10-platform-to-trading-in-cryptocurrency.jpg|||top-10-platform-to-trading-in-cryptocurrency.jpg|||top-10-platform-to-trading-in-cryptocurrency.jpg|||top-10-platform-to-trading-in-cryptocurrency.jpg|||top-10-platform-to-trading-in-cryptocurrency.jpg|||top-10-platform-to-trading-in-cryptocurrency.jpg|||top-10-platform-to-trading-in-cryptocurrency.jpg|||top-10-platform-to-trading-in-cryptocurrency.jpg|||top-10-platform-to-trading-in-cryptocurrency.jpg|||top-10-platform-to-trading-in-cryptocurrency.jpg||||top-10-platform-to-trading-in-cryptocurrency.jpg|||to-10-platform-to-trading-in-cryptocurrency.jpg|||to-10-platform-to-trading-in-cryptocurrency.jpg|||to-10-platform-to-trading-in-cryptocurrency.jpg|||to-10-platform-to-trading-in-cryptocurrency.jpg|||to-1

Venmo Venmo on Tuesday announced that it will allow users to buy and sell cryptocurrencies on its platform. That means 70 million monthly active users will soon have access to bitcoin, ethereum and.

Leading cryptocurrency news outlet CoinDesk maintains a Coindesk 20 list of the most popular cryptocurrencies currently being bought and sold. This list includes cryptocurrency assets and networks.

https://coincodex.com/en/resources/images/admin/guides/how-to-trade-futures/binance-crypto-exchange-revie w.png:resizeboxcropjpg?1580x888|||Binance Futures Trading Explained: Cryptocurrency Futures ...|||1579 x 888

Which trader to copytrade [The Ultimate Guide]: Etoro - reddit

https://clothbase.s3.amazonaws.com/uploads/8dc54942-63ff-45b4-9480-fc22cdd79db7/image.jpg|||BrunelloCucinelli-BurnishedFull-Grain Leather Billfold...|||1365 x 1426

http://projectreaper.pw/wp-content/uploads/2018/06/news-forex-signal-trading.jpg|||News trading update | Projectreaper Team (Official Dev Blog)|||1914 x 839

 $https://www.trendtradingdna.com/wp-content/uploads/2019/01/ripple-2.png|||Cryptocurrency\ trading\ analysis\ Trend\ trading\ price\ ...|||1520\ x\ 839$ 

Build a Crypto Portfolio - #1 in Security Gemini Crypto

With millions of shoppers looking to buy or rent RVs, motorcycles, boats, ATVs, commercial vehicles, heavy equipment, and more and with thousands of dealers listing their inventory with us Trader Interactive boasts one of the most unique, diverse, and comprehensive brand portfolios in the nation. Our Digital Marketing Solutions

An email has been sent to verify your new profile. Please fill out all required fields before submitting your information.

Binance Futures - The world's largest crypto derivatives exchange. Open an account in under 30 seconds to start crypto futures trading.

 $https://live.staticflickr.com/809/40669268844\_e15652ce60\_b.jpg|||Grin\ like\ a\ Cheshire\ Cat\ Money\ Clip\ Wallet\_01\ |\ \"Grin\ like\ ...|||1024\ x\ 977$ 

Plantable NEO:PLBL New Alert - NEO:PLBL is Making waves

How To Mine Grin? - Crypto Mining Blog

https://i.redd.it/veaeqzvb48d21.png|||Redditrforex - Forex Triple Arrow System|||1440 x 2560

WebTrader Users' Guide - Interactive Brokers

Videos for Bitcoin+with+venmo

Thinkorswim

April 21, 2021 Money; Getty Images You can now buy and sell bitcoin on Venmo as easily as you can split a bar tab with friends. On Tuesday, the mobile payment application began allowing users to buy, hold and sell four types of cryptocurrency with a minimum spending limit of just \$1.

Swapzone - Find the Best Exchange Rates

https://cdn.shopify.com/s/files/1/0390/9705/products/mp11283a\_1200x1200.jpg?v=1569289939|||Carte Vacances Brading de la Gaspesie et de la Baie des ...|||1200 x 918

https://p1-e6eeae93.imageflux.jp/c!/f=jpg,w=1200,u=0/e-ande-plus/2f864ec0b8e4569b3822.jpeg|||COMPELONGWALLET/CLEDRAN|e-shop/E-SHOP|||1200 x 1200

(end of excerpt)